## **Rozvrh hodin**

Teresa Onderková,1.-5 ročník

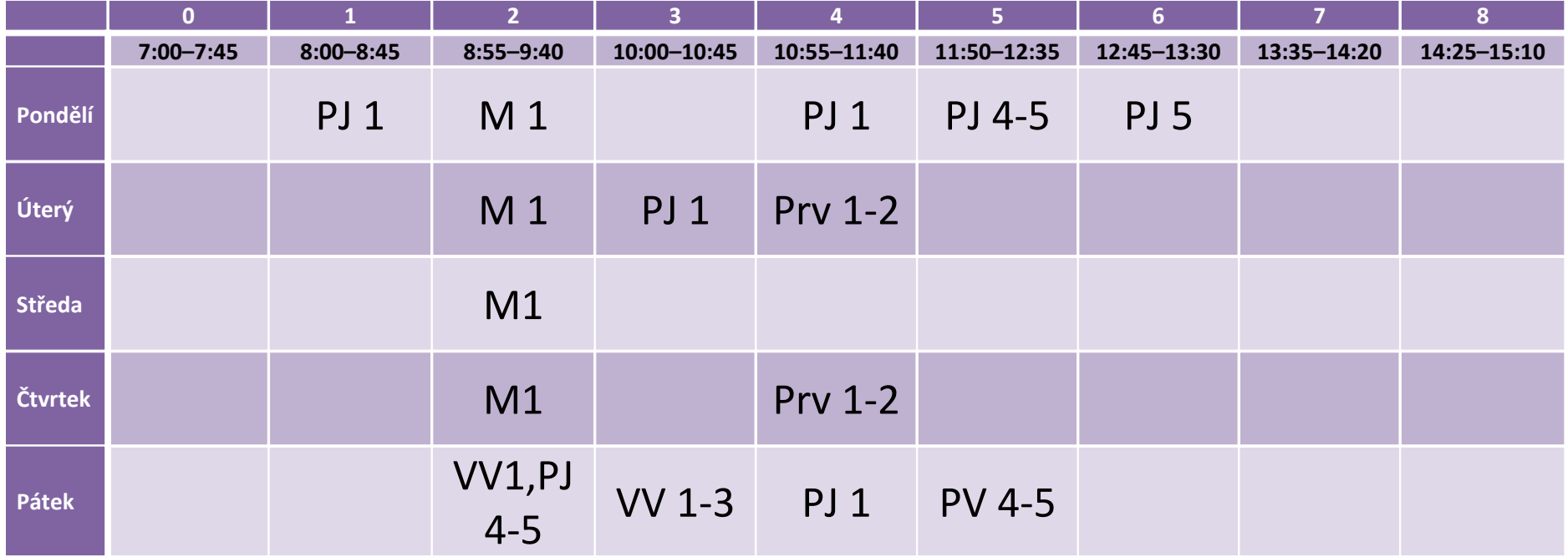

Microsoft Word 2007 Tvorba a formát tabulky I.

*Autorem materiálu a všech jeho částí, není-li uvedeno jinak, je Mgr. Lukáš Polák. Dostupné z Metodického portálu www.rvp.cz, ISSN: 1802-4785, financovaného z ESF a státního rozpočtu ČR. Provozováno Výzkumným ústavem pedagogickým v Praze.*